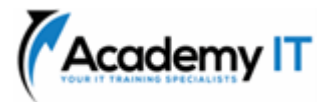

# **AZ-104T00: Microsoft Azure Administrator**

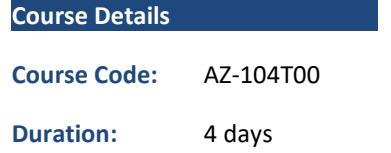

#### **Notes:**

- This course syllabus should be used to determine whether the course is appropriate for the students, based on their current skills and technical training needs.
- Course content, prices, and availability are subject to change without notice.
- Terms and Conditions apply

*Elements of this syllabus are subject to change.*

## **About this course**

This course teaches IT Professionals how to manage their Azure subscriptions, secure identities, administer the infrastructure, configure virtual networking, connect Azure and on-premises sites, manage network traffic, implement storage solutions, create and scale virtual machines, implement web apps and containers, back up and share data, and monitor your solution.

# **Audience Profile**

This course is for Azure Administrators. The Azure Administrator implements, manages, and monitors identity, governance, storage, compute, and virtual networks in a cloud environment. The Azure Administrator will provision, size, monitor, and adjust resources as appropriate. Successful Azure Administrators start this role with experience in virtualization, networking, identity, and storage.

- Understanding of on-premises virtualization technologies, including: VMs, virtual networking, and virtual hard disks.
- Understanding of network configurations, including TCP/IP, Domain Name System (DNS), virtual private networks (VPNs), firewalls, and encryption technologies.
- Understanding of Active Directory concepts, including users, groups, and role-based access control.
- Understanding of resilience and disaster recovery, including backup and restore operations.

**Academy IT Pty Ltd** Level 4, 45 Grenfell Street ADELAIDE 5000

Email: [sales@academyit.com.au](mailto:sales@academyit.com.au) Web: [www.academyit.com.au](http://www.academyit.com.au/)

Phone: 08 7324 9800 Brian: 0400 112 083

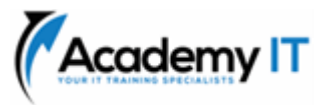

# **Configure Microsoft Entra ID**

AI assisted content. This module was partially created with the help of artificial intelligence. Learn more

Learn how to configure Microsoft Entra ID, including features like Microsoft Entra join and self-service password reset.

## **Learning objectives**

In this module, you learn how to:

- Define Microsoft Entra concepts, including identities, accounts, and tenants.
- Describe Microsoft Entra features to support different configurations.
- Understand differences between Microsoft Entra ID and Active Directory Domain Services (AD DS).
- Choose between supported editions of Microsoft Entra ID.
- Use the Microsoft Entra self-service password reset feature.

# **Configure user and group accounts**

Learn how to configure user and group accounts.

## **Learning objectives**

In this module, you learn how to:

- Configure users accounts and user account properties.
- Create new user accounts.
- Import bulk user accounts with a template.
- Configure group accounts and assignment types.

# **Configure subscriptions**

Learn how to configure Azure subscriptions, including how to obtain a subscription, implement cost management, and apply Azure resource tags.

# **Learning objectives**

In this module, you learn how to:

- Determine the correct region to locate Azure services.
- Review features and use cases for Azure subscriptions.
- Obtain an Azure subscription.
- Understand billing and features for different Azure subscriptions.
- Use Microsoft Cost Management for cost analysis.
- Discover when to use Azure resource tagging.
- Identify ways to reduce costs.

# **Configure Azure Policy**

AI assisted content. This module was partially created with the help of artificial intelligence.

## **Learn more**

Learn how to configure Azure Policy to implement compliance requirements.

# **Learning objectives**

In this module, you learn how to:

- Create management groups to target policies and spending budgets.
- Implement Azure Policy with policy and initiative definitions.
- Scope Azure policies and determine compliance.

# **Configure role-based access control**

AI assisted content. This module was partially created with the help of artificial intelligence.

## **Learn more**

Learn how to use role-based access control (RBAC) to ensure resources are protected, but users can still access the resources they need.

# **Learning objectives**

In this module, you learn how to:

- Identify features and use cases for rolebased access control.
- List and create role definitions.
- Create role assignments.
- Identify differences between Azure RBAC and Microsoft Entra roles.
- Manage access to subscriptions with RBAC.
- Review built-in Azure RBAC roles.

# **Configure Azure resources with tools**

You will learn how to select a tooling option such as Azure portal, Azure PowerShell, Azure CLI, or Azure Cloud Shell

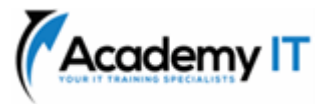

## **Learning objectives**

After completing this module, you will be able to:

- Manage resources with the Azure portal.
- Manage resources with Azure Cloud Shell.
- Manage resources with Azure PowerShell.
- Manage resources with Azure CLI.

## **Use Azure Resource Manager**

You'll learn how to use resource groups to organize your Azure resources.

## **Learning objectives**

After completing this module, you'll be able to:

- Identify the features and usage cases for Azure Resource Manager.
- Describe each Azure Resource Manager component and its usage.
- Organize your Azure resources with resource groups.
- Apply Azure Resource Manager locks.
- Move Azure resources between groups, subscriptions, and regions.
- Remove resources and resource groups.
- Apply and track resource limits.

# **Configure resources with Azure Resource Manager templates**

You'll learn how to use Azure Resource Manager templates to consistently deploy assets.

## **Learning objectives**

- List the advantages of Azure templates.
- Identify the Azure template schema components.
- Specify Azure template parameters.
- Locate and use Azure QuickStart Templates.

# **Configure virtual networks**

AI assisted content. This module was partially created with the help of artificial intelligence. Learn more

**Learn to configure virtual networks and subnets, including IP addressing.**

# **Learning objectives** In this module, you learn how to:

- Describe Azure virtual network features and components.
- Identify features and usage cases for subnets and subnetting.
- Identify usage cases for private and public IP addresses.
- Create a virtual network and assign IP address.

## **Configure network security groups**

AI assisted content. This module was partially created with the help of artificial intelligence.

## **Learn more**

Learn how to implement network security groups, and ensure network security group rules are correctly applied.

# **Learning objectives**

In this module, you learn how to:

- Determine when to use network security groups.
- Create network security groups.
- Implement and evaluate network security group rules.
- Describe the function of application security groups.

# **Configure Azure DNS**

AI assisted content. This module was partially created with the help of artificial intelligence.

## **Learn more**

Learn how to configure Azure DNS including custom domain names and record sets.

## **Learning objectives**

In this module, you learn how to:

- Identify features and usage cases for domains, custom domains, and private zones.
- Verify custom domain names by using DNS records.
- Implement DNS zones, DNS delegation, and DNS record sets.

# **Configure Azure Virtual Network peering**

AI assisted content. This module was partially created with the help of artificial intelligence.

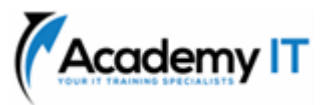

## **Learn more**

Learn to configure an Azure Virtual Network peering connection and address transit and connectivity concerns.

# **Learning objectives**

In this module, you learn how to:

- Identify usage cases and product features of Azure Virtual Network peering.
- Configure your network to implement Azure VPN Gateway for transit connectivity.
- Extend peering by using a hub and spoke network with user-defined routes and service chaining.

# **Configure network routing and endpoints**

Learn how to configure network routes, including endpoints and private links.

## **Learning objectives**

In this module, you learn how to:

- Implement system routes and userdefined routes.
- Configure a custom route.
- Implement service endpoints.
- Identify features and usage cases for Azure Private Link and endpoint services.

## **Configure Azure Load Balancer**

AI assisted content. This module was partially created with the help of artificial intelligence.

## **Learn more**

Learn how to configure an internal or public load balancer.

## **Learning objectives**

In this module, you learn how to:

- Identify features and usage cases for Azure Load Balancer.
- Implement public and internal Azure load balancers.
- Compare features of load balancer SKUs and configuration differences.
- Configure back-end pools, load-balancing rules, session persistence, and health probes.

## **Configure Azure Application Gateway**

Learn how to configure Azure Application Gateway.

## **Learning objectives**

In this module, you learn how to:

- Identify features and usage cases for Azure Application Gateway.
- Implement an Azure application gateway, including selecting a routing method.
- Configure gateway components, such as listeners, health probes, and routing rules.

## **Configure storage accounts**

AI assisted content. This module was partially created with the help of artificial intelligence.

## **Learn more**

Learn how to configure storage accounts, including replication and endpoints.

## **Learning objectives**

In this module, you learn how to:

- Identify features and usage cases for Azure storage accounts.
- Select between different types of Azure Storage and create storage accounts.
- Select a storage replication strategy.
- Configure secure network access to storage endpoints.

## **Configure Azure Blob Storage**

AI assisted content. This module was partially created with the help of artificial intelligence. Learn more

Learn how to configure Azure Blob Storage, including tiers and object replication.

## **Learning objectives**

In this module, you learn how to:

- Understand the purpose and benefits of Azure Blob Storage.
- Create and configure Azure Blob Storage accounts.
- Manage containers and blobs within Azure Blob Storage.
- Optimize blob storage performance and scalability.

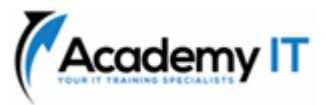

- Implement lifecycle management policies to automate data movement and deletion.
- Determine the best pricing plans for your Azure Blob Storage.

## **Configure Azure Storage security**

AI assisted content. This module was partially created with the help of artificial intelligence.

## **Learn more**

Learn how to configure common Azure Storage security features like storage access signatures.

## **Learning objectives**

In this module, you learn how to:

- Configure a shared access signature (SAS), including the uniform resource identifier (URI) and SAS parameters.
- Configure Azure Storage encryption.
- Implement customer-managed keys.
- Recommend opportunities to improve Azure Storage security.

## **Configure Azure Files and Azure File Sync**

Learn how to configure Azure Files and Azure File Sync.

## **Learning objectives**

In this module, you learn how to:

- Identify storage for file shares and blob data.
- Configure Azure file shares and file share snapshots.
- Identify features and use cases of Azure File Sync.
- Identify Azure File Sync components and configuration steps.

## **Configure Azure Storage with tools**

Learn how to configure Azure Storage with tools like Azure Storage Explorer and AZCopy.

## **Learning objectives**

In this module, you learn how to:

- Configure and use Azure Storage Explorer.
- Configure the Azure Import/Export service.
- Use the WAImportExport tool with the Azure Import/Export service.

• Configure and use AZCopy.

## **Configure virtual machines**

AI assisted content. This module was partially created with the help of artificial intelligence.

#### **Learn more**

Learn how to configure virtual machines including sizing, storage, and connections.

## **Learning objectives**

In this module, you learn how to:

- Determine the responsibilities of cloud service providers and customers in a cloud computing environment.
- Identify the key considerations and factors involved in planning for virtual machines. Considerations include workload requirements, resource allocation, and secure access.
- Configure virtual machine storage and virtual machine sizing.
- Create a virtual machine in the Azure portal.
- Practice deploying an Azure virtual machine and verify the configuration.

# **Configure virtual machine availability**

AI assisted content. This module was partially created with the help of artificial intelligence. Learn more

Learn how to configure virtual machine availability including vertical and horizontal scaling.

## *Note*

# *This content was partially created with the help of AI. An author reviewed and revised the content as needed. Read more.*

## **Learning objectives**

In this module, you learn how to:

- Implement availability sets and availability zones.
- Implement update and fault domains.
- Implement Azure Virtual Machine Scale Sets.
- Autoscale virtual machines.

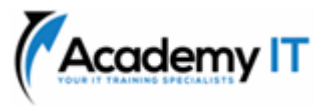

## **Configure Azure App Service plans**

AI assisted content. This module was partially created with the help of artificial intelligence.

## **Learn more**

Learn how to configure an Azure App Service plan, including pricing and scaling.

## **Learning objectives**

In this module, you learn how to:

- Identify features and usage cases for Azure App Service.
- Select an appropriate Azure App Service plan pricing tier.
- Scale an Azure App Service plan.

## **Configure Azure App Service**

AI assisted content. This module was partially created with the help of artificial intelligence.

## **Learn more**

Learn how to configure and monitor Azure App Service instances, including deployment slots.

## **Learning objectives**

In this module, you learn how to:

- Identify features and usage cases for Azure App Service.
- Create an app with Azure App Service.
- Configure deployment settings, specifically deployment slots.
- Secure your Azure App Service app.
- Configure custom domain names.
- Backup and restore your Azure App Service app.
- Configure Azure Application Insights.

# **Configure Azure Container Instances**

AI assisted content. This module was partially created with the help of artificial intelligence.

# **Learn more**

Learn how to configure Azure Container Instances including container groups.

## **Learning objectives**

In this module, you learn how to:

- Identify when to use containers versus virtual machines.
- Identify the features and usage cases of Azure Container Instances.

• Implement Azure container groups.

## **Configure file and folder backups**

AI assisted content. This module was partially created with the help of artificial intelligence.

## **Learn more**

Learn how to configure backup and restore policies that meet your company's regulatory needs.

## **Learning objectives**

In this module, you learn how to:

- Identify features and usage cases for Azure Backup.
- Configure Azure Recovery Services vault backup options.
- Configure the Microsoft Azure Recovery Services (MARS) agent for Azure Backup.
- Implement on-premises file and folder backups.

# **Configure virtual machine backups**

Learn how to configure virtual machine backups including restore operations.

## **Learning objectives**

In this module, you learn how to:

- Identify features and usage cases for different Azure backup methods.
- Configure virtual machine snapshots and backup options.
- Implement virtual machine backup and restore, including soft delete.
- Perform site-to-site recovery by using Azure Site Recovery.
- Compare the Azure Backup agent to the Microsoft Azure Backup Server.

# **Configure Azure Monitor**

AI assisted content. This module was partially created with the help of artificial intelligence.

# **Learn more**

Learn how to configure Azure Monitor, including querying the Azure Monitor activity log.

# **Learning objectives**

In this module, you learn how to:

• Identify the features and usage cases for Azure Monitor.

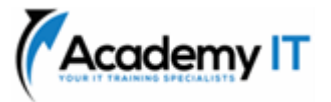

- Configure and interpret metrics and logs.
- Identify the Azure Monitor components and data types.
- Configure the Azure Monitor activity log.

# **Improve incident response with alerting on Azure**

Respond to incidents and activities in your infrastructure through alerting capabilities in Azure Monitor.

# **Learning objectives**

In this module, you'll:

- Configure alerts on events in your Azure resources based on metrics, log events, and activity log events.
- Learn how to use action groups in response to an alert, and how to use alert processing rules to override action groups when necessary.

## **Configure Log Analytics**

You will learn how to configure Log Analytics including structuring queries.

## **Learning objectives**

After completing this module, you will be able to:

- Identify the features and usage cases for Log Analytics.
- Create a Log Analytics workspace.
- Structure a Log Analytics query and review results.

## **Configure Network Watcher**

AI assisted content. This module was partially created with the help of artificial intelligence.

You learn how to configure Network Watcher and troubleshoot common networking problems.

# **Learning objectives**

After completing this module, you'll be able to:

- Identify the features and usage cases for Azure Network Watcher.
- Configure diagnostic capabilities like IP Flow Verify, Next Hop, and Network Topology.